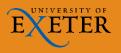

# FINANCE SERVICES CRIB SHEET

# CLAIMING EXPENSES WITH T1

#### WHO CAN USE T1

- Staff paid via main payroll
- Students (currently enrolled under- and post-grads)
- X Associate staff paid via eClaims use <u>'Payment Request Form'</u>

#### BEFORE YOU START

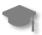

Students – see <u>Student</u> Expenses Crib Sheet instead

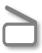

Scan your receipts and store the images (mileage claims don't need receipts)

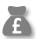

Know which budget or project code to use

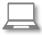

Check your T1 access: https://exe.t1cloud.com/ If no access, see FAQ here

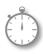

Claim within three months of event and always by financial year end, each 31st July

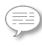

Check with budget holder what description should be used e.g. "F Smith ESIC Field Trip Travel Costs 30.05.19" is more informative than just "Field Trip"

## **HELP & SUPPORT**

Expenses policy:

www.exeter.ac.uk/finance/policies/ expenses/

Training – detailed guide and courses: www.exeter.ac.uk/finance/training/keytopics/expensesandadvances/

T1 queries:

financehelpdesk@exeter.ac.uk

01392 726981

### T1 EXPENSES STEP BY STEP - https://exe.t1cloud.com/

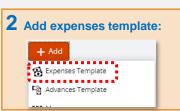

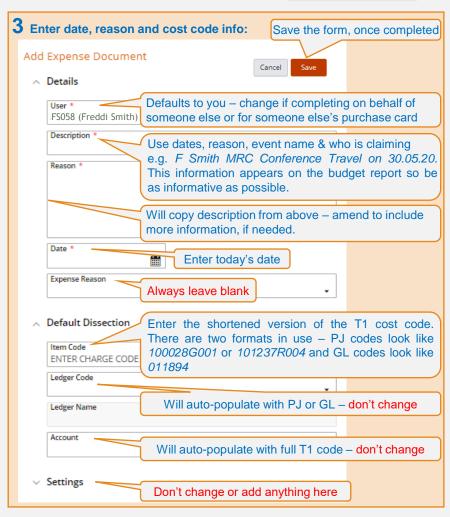

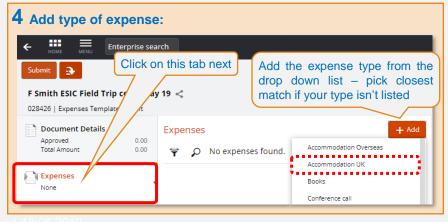

# T1 EXPENSES STEP BY STEP (cont.)

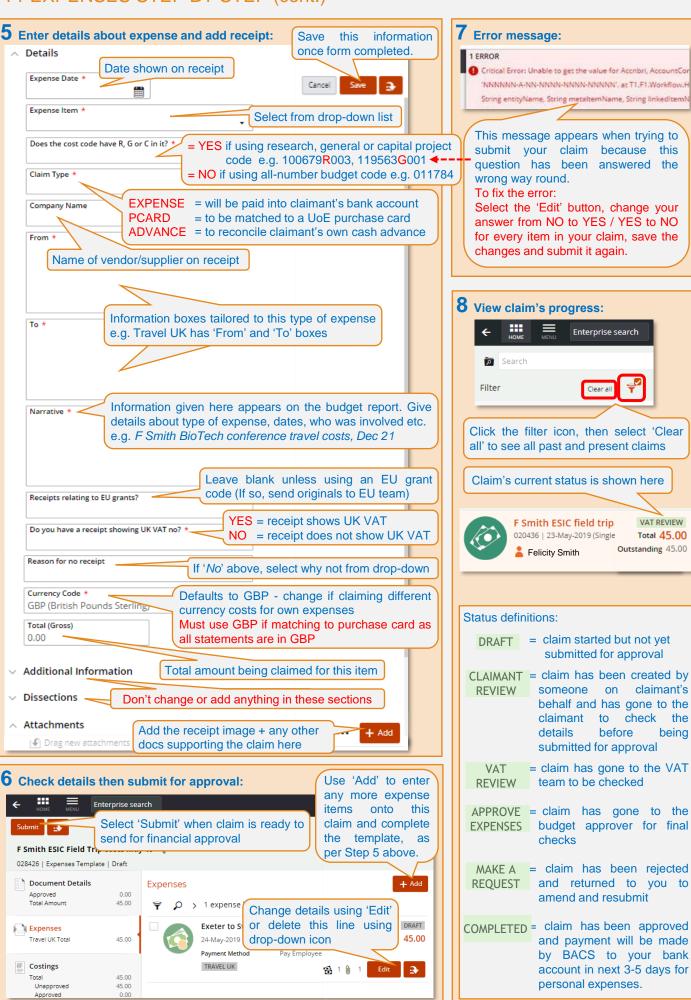